# G-Code Primer - Review

- Quick review
	- G00 X\_\_ Z\_\_ rapid traverse
	- G01 X\_\_ Z\_\_ F\_\_ feed w/ linear interpolation
	- G28 U0 W0 return home
	- G50 S\_\_\_\_ limit max speed
	- G96/G97 S\_\_ const.surf. speed/fixed speed – G99/G98 feed per rev/feed per min
	- G21 metric units
	- M03/M05 spindle on/off
	- M08/M09 coolant on/off
	- M01/M30 optional stop/program end

## G-Code Primer - Review

• Variables:

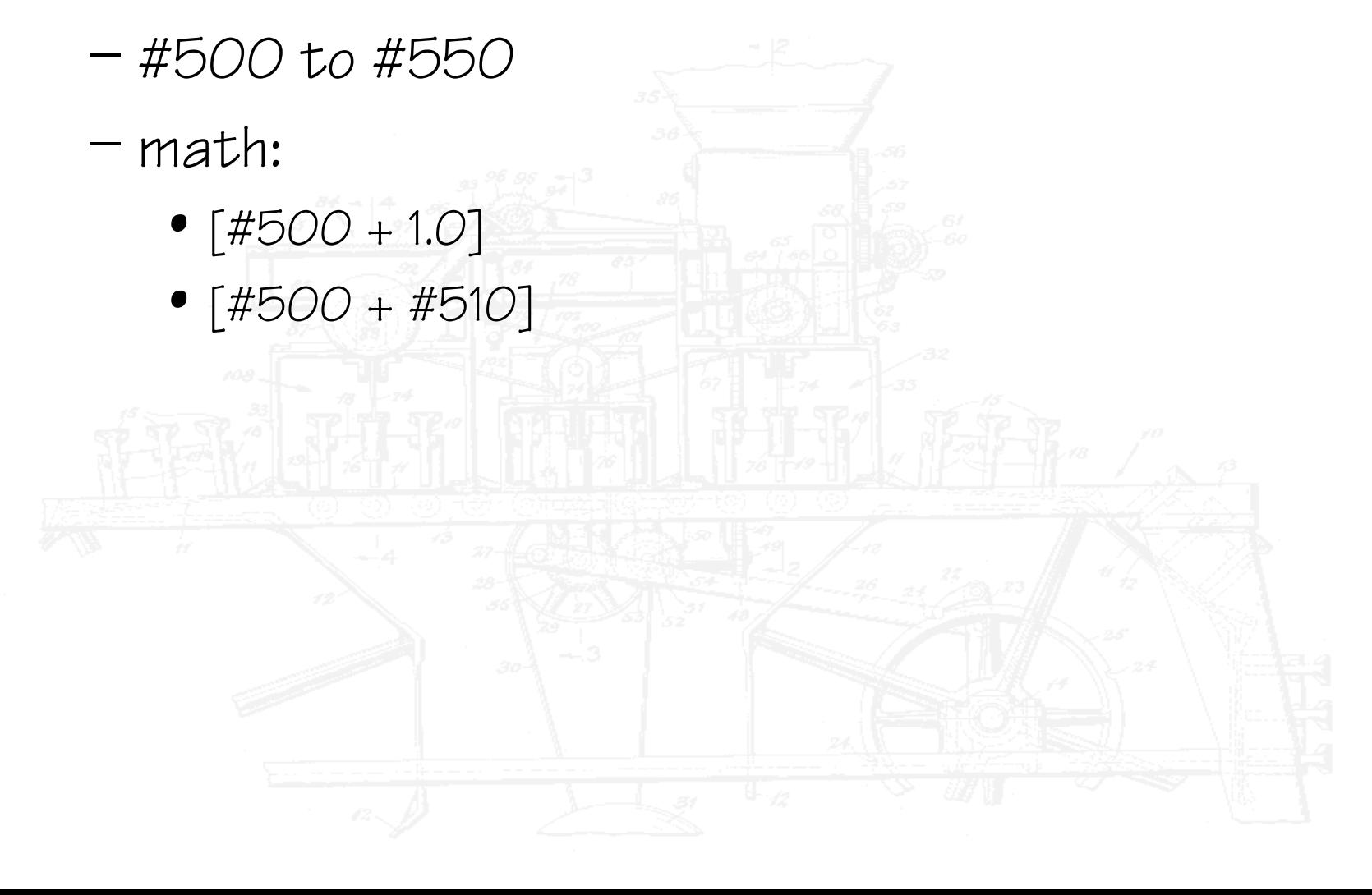

## G-Code Primer - Review

- NEVER DO A TOOL CHANGE AWAY FROM HOME! (G28 U0 W0)
- ALWAYS PUT A DECIMAL POINT AFTER DIMENSIONAL NUMBERS (no decimal --> microns)
- USE ALL CAPS IN YOUR PROGRAM (lc gets dropped)
- DON'T GET "OHS" AND "ZEROS" MIXED UP. 'OHS' ARE ONLY USED IN PROGRAM NAME.

## Planning a Program

- Critical dimensions
	- if your most critical dimension is an OD, do OD turning first
	- if your most critical dimension is an ID, do boring first

## G-Code Primer – New Stuff

- Loops:
	- WHILE [#500 GT #510] DO 1
		- G01 ...
		- $#500 = #500 0.2$
	- $-$  END 1

– ...

– N100

• Conditionals: – IF [#502 LE #515] GOTO N100

# ROUGHING CYCLE - G71

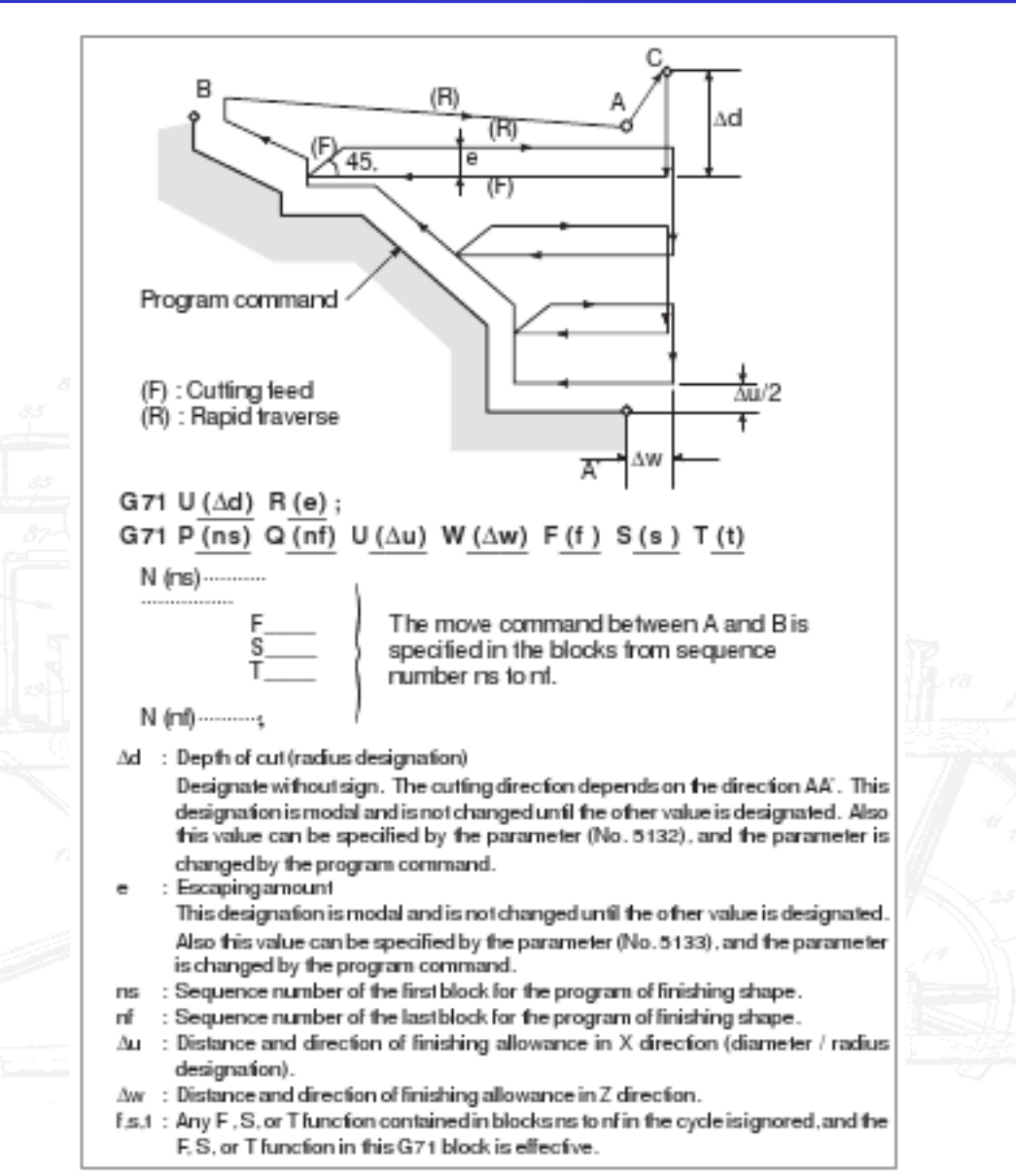

#### Roughing Cycle - G72

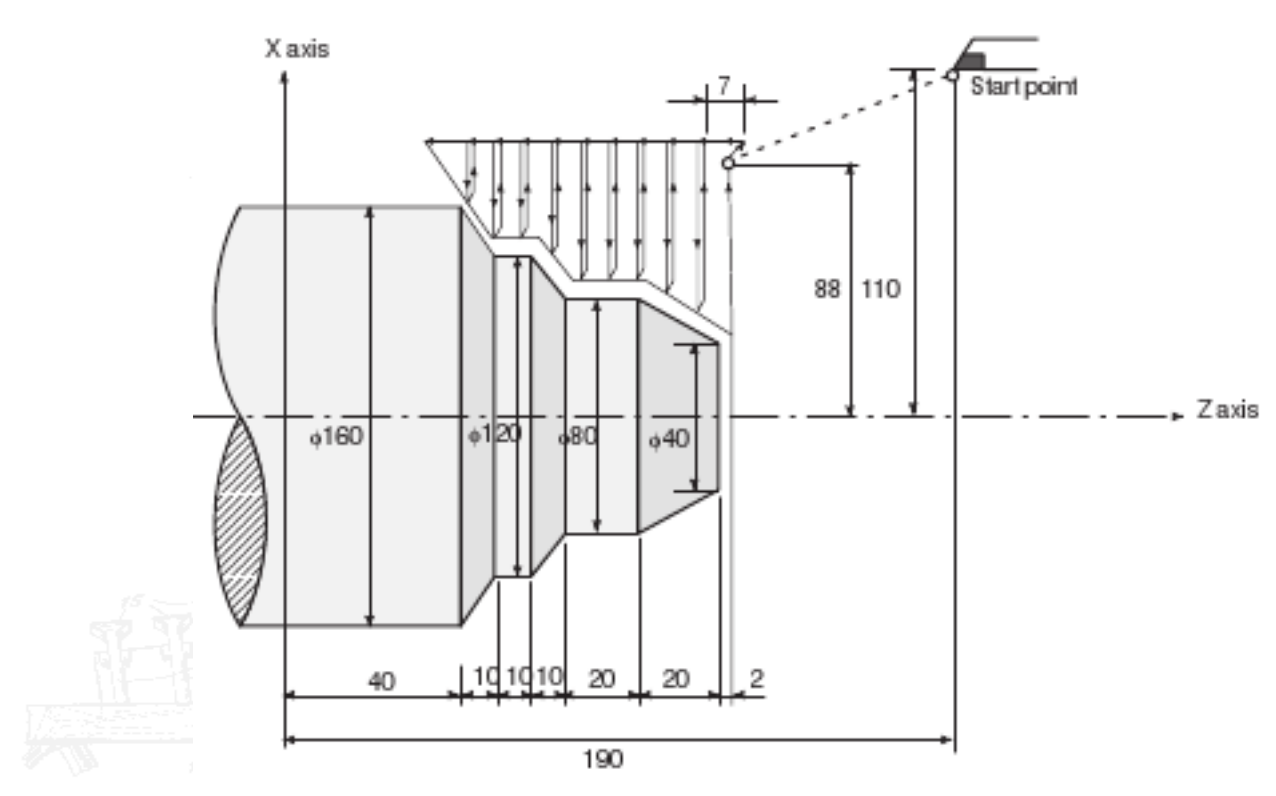

(Diameter designation, metric input) N010 G50 X220.0 Z190.0 : N011 G00 X176.0 Z132.0: N012 G72 W7.0 R1.0: N013 G72 P014 Q019 U4.0 W2.0 F0.3 S550: N014 G00 Z58.0 S700: N015 G01 X120.0 W12.0 F0.15 ; N016 W10.0: N017 X80.0 W10.0: N018 W20.0: N019 X36.0 W22.0: N020 G70 P014 Q019 :

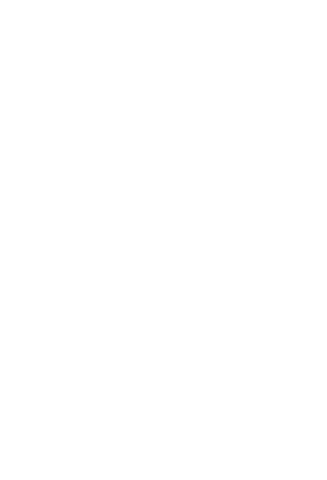

#### Finishing Cycle - G70

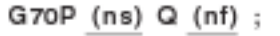

- (ns) : Sequence number of the first block for the program of finishing shape.
- (nf) : Sequence number of the last block for the program of finishing shape.

#### **NOTE**

- 1 F, S, and T functions specified in the block G71, G72, G73 are not effective but those specified between sequence numbers "ns' and "nf' are effective in G70.
- 2 When the cycle machining by G70 is terminated, the tool is returned to the start point and the next block is read.
- 3 In blocks between "ns" and "nf" referred in G70 through G73, the subprogram cannot be called.